## 3.2 Transformations of Exponential Functions

Standard : A.CED.2

[Old Write function using tables

Let's recall the parent function for exponential functions:<br> $f(x) = (a)(r)$  $A = y - value$  when  $x=0$ <br> $r=$  common ratio

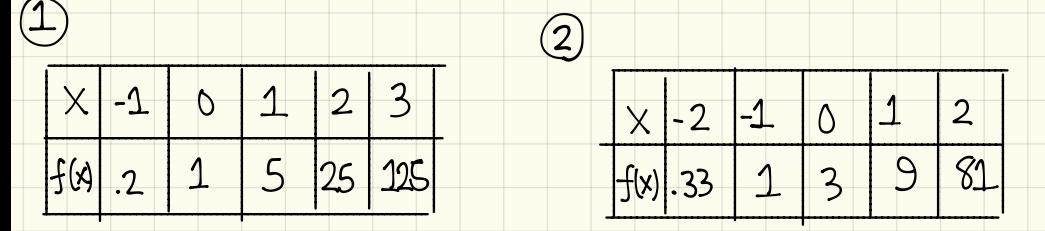

 $f(x)=(1)(5)^{x}$ 

 $f(x) = (3)(3)^{x}$ 

Thew Transformations for Exponential Functions<br>(use graphing calculator)

Let's consider the following exponential function:<br>Graph the function.

 $f(x)=(3)(2)^{x}$ 

What does  $f(x) = (3)(2)^2 + 1$  look like? The graph shifted up 1 unit. e-¥

Fred up 1 unit.<br>  $f(x) = (3) (2)^{x} - 1$  looted down 1 unit. What does  $f(x)$  = ( What does f(x)= (3)(2)^-1 look like?<br>The graph shifted down 1 unit.  $e^{x}$  $ike$ ?

What does  $f(x) = (3)(2)^{x-1}$  look like?  $f(x) = (3)(2)^{x} - 1$  look like<br>
ifted down 1 unit.<br>  $f(x) = (3)(2)^{x-1}$  look like?<br>
ifted right 1 unit

The graph shifted right 1 unit.

This was created by Keenan Xavier Lee, 2015. See my website for more information, lee-apcalculus.weebly.com.

 $\frac{1}{2}$ 

What does f(x)= (3)(2)<sup>xT1</sup> look like<br>Thegraph shifted left 1 unit.

What does  $f(x) = (3)(\frac{4}{2})^x$  look like?  $\tau$ (x)= (3)(<del>z</del>) bok like?<br>Tected across the y-axis regraph reflected across the y-axis.<br>(DECAY)  $\frac{25}{4000}$  working.

General Rules — (Memorize)

The parent function for exponential functions  $\rightarrow$  f(x) = (a) (b)<sup>x</sup>

(1) f(x)=(a) (b)\* + c ->shift up c units f(x) +<br>2) f(x)=(a) (b)\* - c -> shift <u>down</u> c units f(x) -(<br>3) f(x) = (a) (b<sup>xtc</sup>) --> shift <u>left</u> c units f(x+c)  $[2] f(x) = (a) (b)^{2} - c \longrightarrow shift down c units [f(x) - c]$ = T(x)=(a)(b) - C -> Shift down c uhits J(x)-c<br>3 = (x)= (a)(b<sup>xtc</sup>) - > shift <u>left</u> c units f(x+c)  $4$  f(x)= (a)(b<sup>x-c</sup>)  $\rightarrow$  shift <u>right</u> c nnuts f(x-c)  $\boxed{5}$  f(x)= (a) (b)^ if  $0 < b < 1$   $\rightarrow$  reflection across y-axis

[Examples] From the functions, determine the transformation.  $\bigoplus f(x) = (5)(3)^{x} + 6$   $\bigoplus f(x) = (5)(3^{x+1})$ Starts at (0,5)<br>Commun ratio is 3 Commun ratio is  $Cummm$  ratio  $153$ transformation: shifts left 1 transformation: shift up 6

 $3f(x)=(2)(2^{x+3})-6$ 

Starts at  $(0,2)$  $Cmmmm$  $rabi$   $is$   $2$  $\frac{1}{2}$ Shift  $left$ 

 $(4) f(x) = (2)(\frac{1}{2})^x - 6$ 

Starts at (0,2)  $C<sub>M</sub>$   $\frac{1}{2}$ transformation: shift down 6 transformation: shift down 6 reflection across  $-4 - 0 \times 15$ 

[More Examples] Write functions using descriptions.  $\overline{\textcircled{s}}$  Function starts at (0,5) with common ratio 3 where shifting left<br>3 units  $\overline{\text{f(x)}} = \text{f(x)} = \text{f(5)} (3^{x+3})$ 

 $\circled{6}$  Function starts at (0,2) with commun ratio 7 where it shifts<br>up 5 units –  $f(x) = (2)(7)^{x} + 5$ 

here it shifts right 2 units & up 3 mits .  $f(x) = (-1)(\frac{1}{2}x^{-2}) +$ 

Examples Sketch the graphs of each.<br>  $(3)$  f(x)=  $(5)(3)^x + 6$ <br>  $f(x) = (5)(3)^x + 6$ <br>  $f(x) = (5)(3)^x$ 2  $f(x) = (5)(3^{x+1})$ <br> $f(x)= (5)(3^{x+1})$ <br> $f(x)= (5)(3)^x$  $(4) f(x) = (2)(\frac{1}{2}) - 6$  $3f(x)=(2)(2^{x+3})-6$  $f(x) = (2)(2)^{x}$ <br>
A  $f(x) = (2)(2^{x+3}) - 6$  $r^{f(x) = (2)(\frac{1}{L})^x}$  $A f(x) = (2)(2)^{x} - 6$  $f(x) = (2)(\frac{1}{2})$  $\zeta$